## Комп'ютерне моделювання електронних властивостей матеріалів

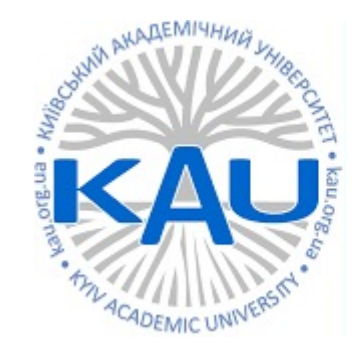

#### Лабораторна робота 5 Густина електронних станів

**Олег Фея, к.ф-м.н**

### Густина електронних станів (DOS – Density of states)

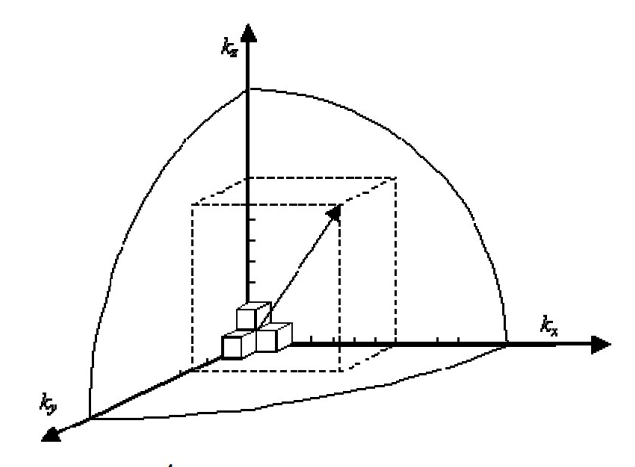

об'єм оберненого простору, що приходиться на одну комірку з урахуванням спінів вгору і вниз

$$
E_{\text{kin}} = \frac{p^2}{2m} = \frac{(\hbar k)^2}{2m} \qquad k = \sqrt{\frac{2m\varepsilon}{\hbar^2}} \qquad \frac{4}{3}\pi k^3
$$

кількість станів з урахуванням спіна

густина станів

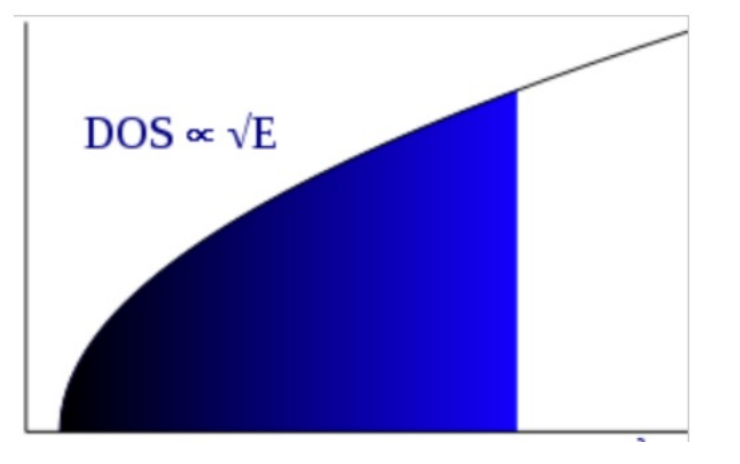

#### Густина електронних станів в 2D

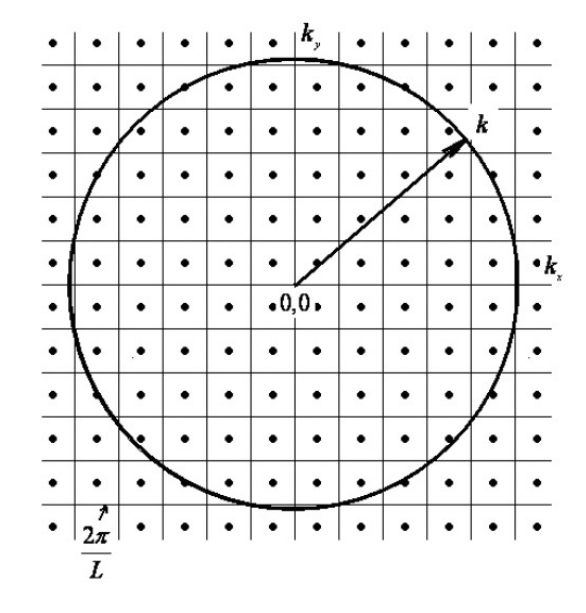

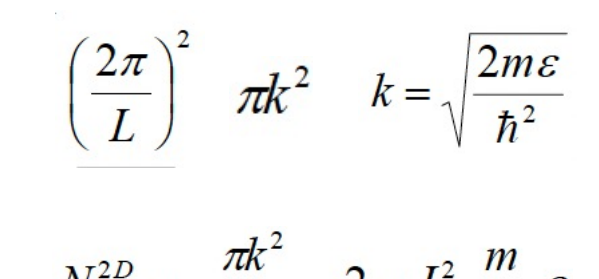

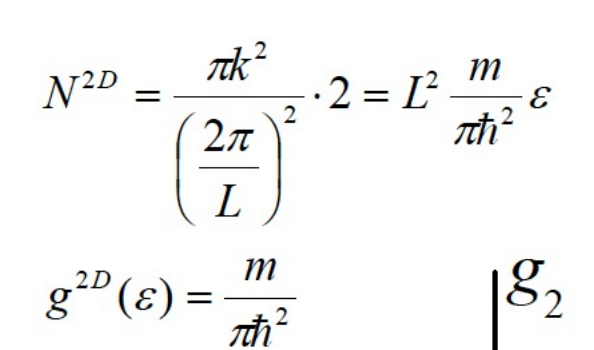

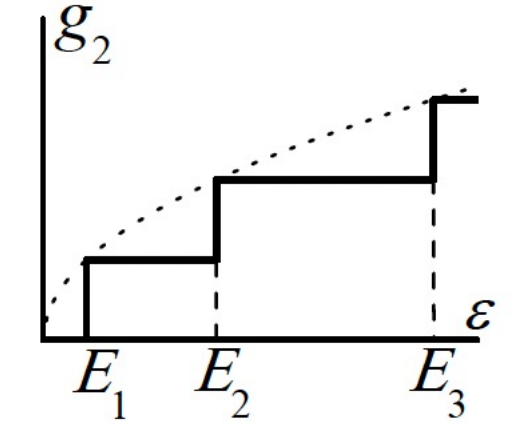

#### Густина електронних станів в 1D, 2D та 3D

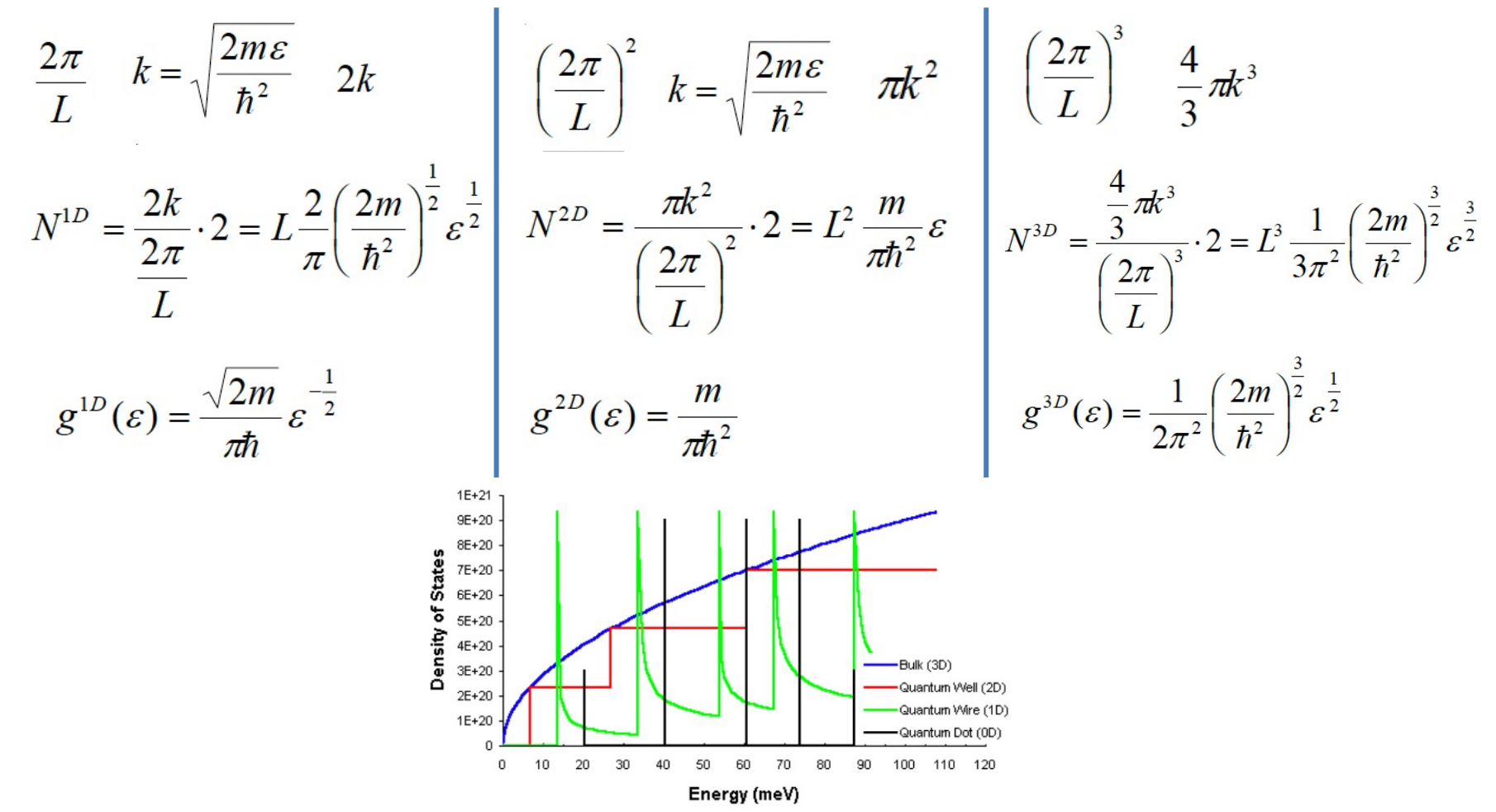

#### Густина станів та зонна структура

DOS(E)dE – кількість станів в інтервалі енергій Е та E+dE

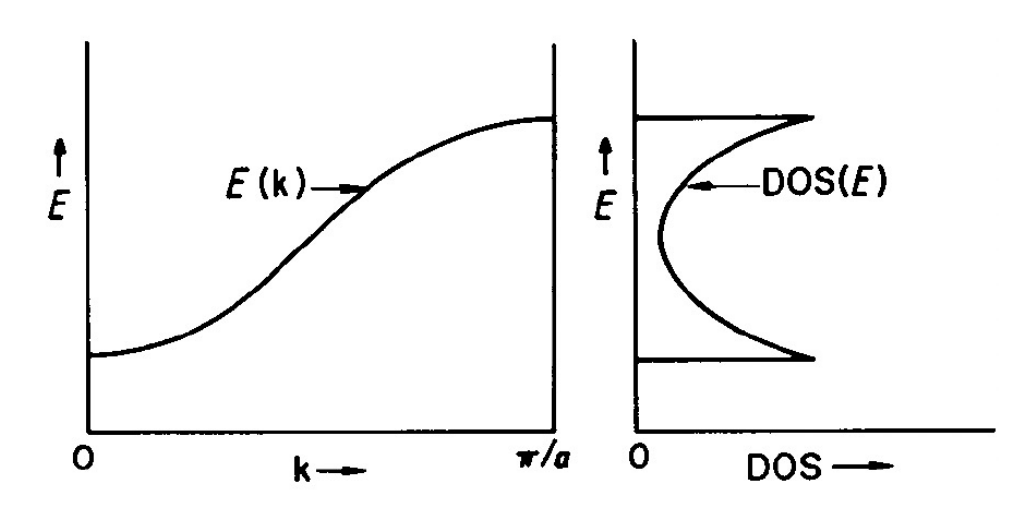

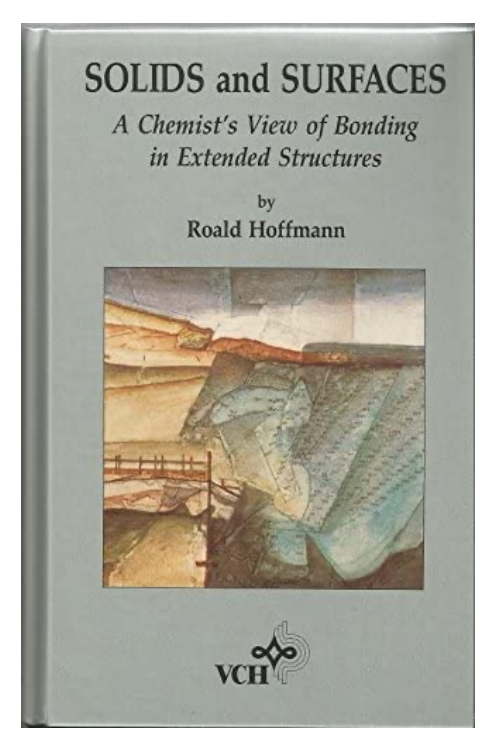

## Густина станів та зонна структура (PtH<sub>4</sub>)

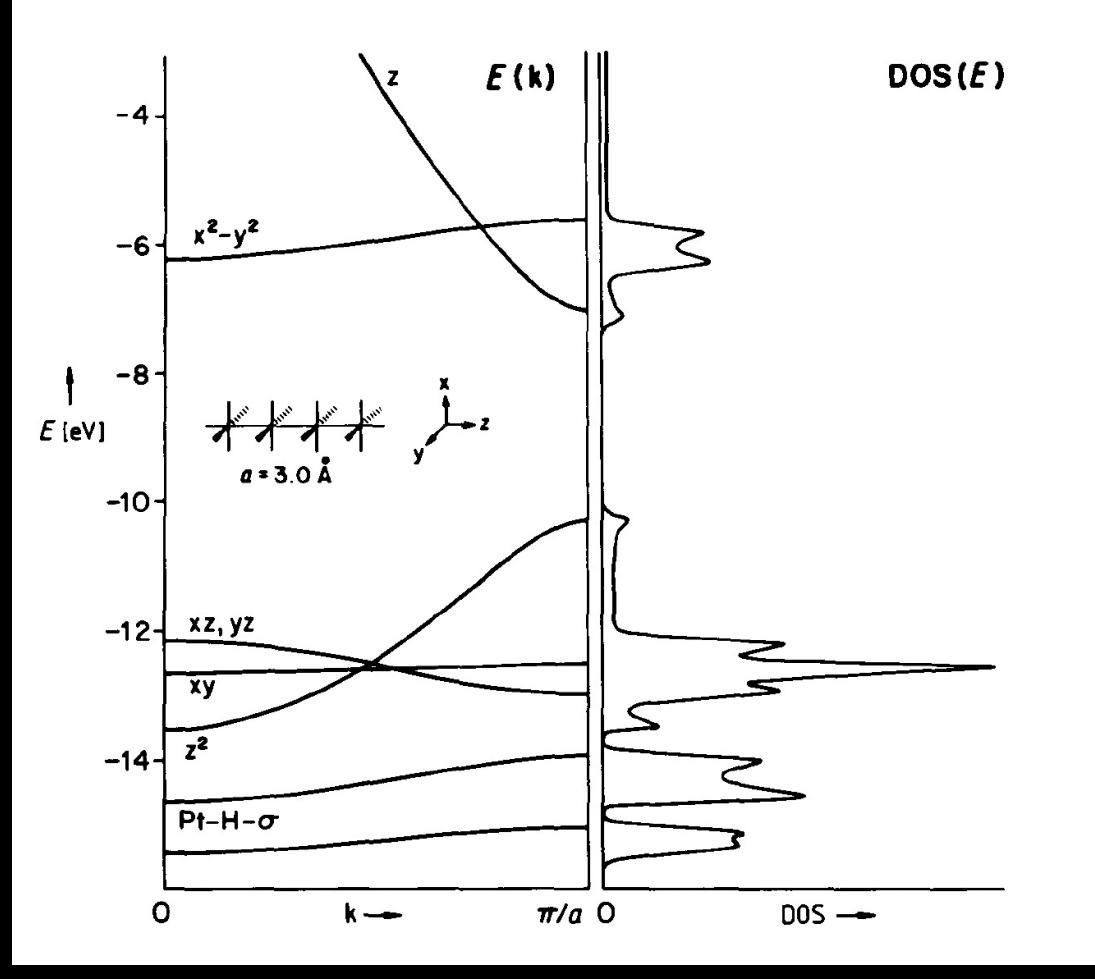

## Густина станів та зонна структура (CO)

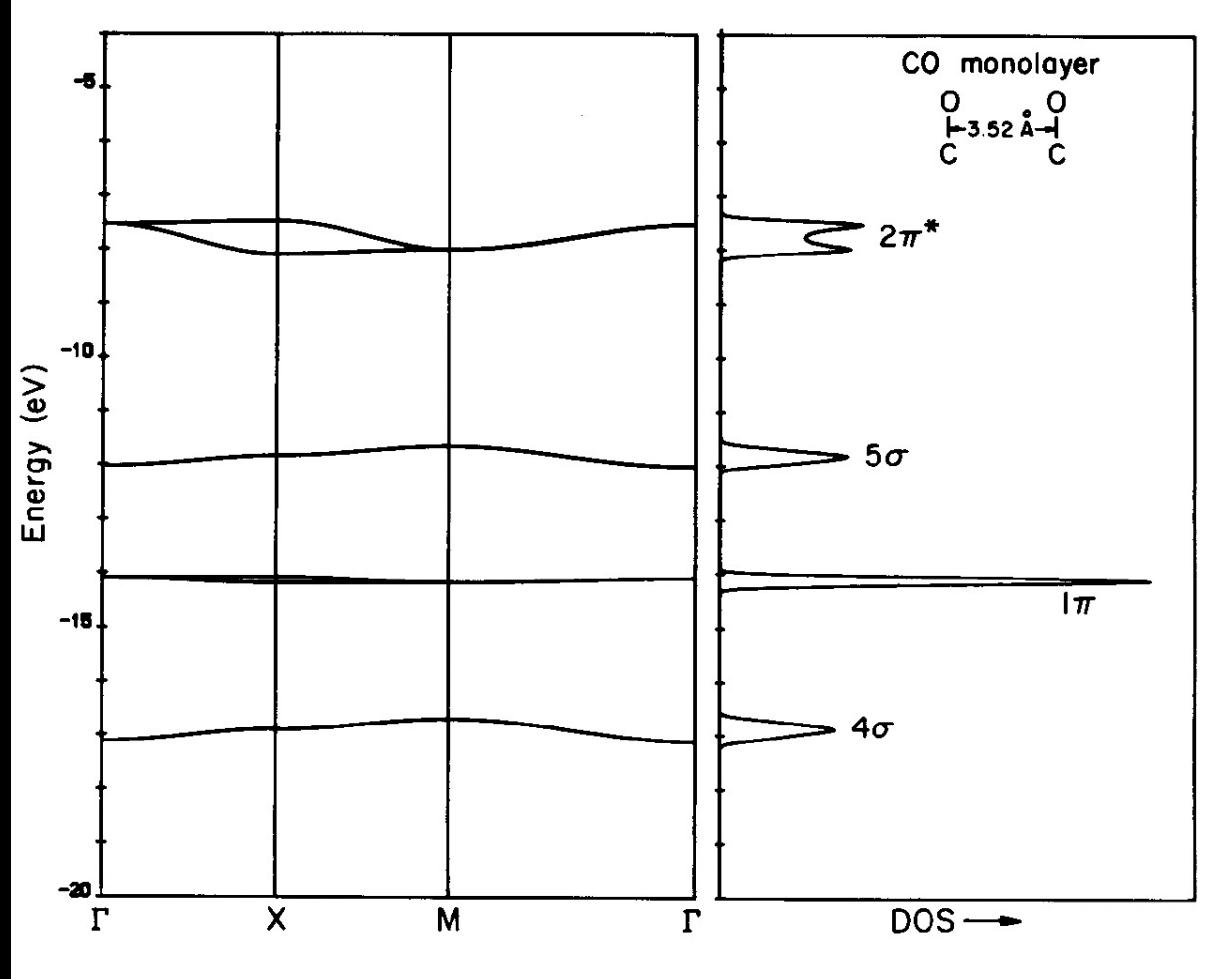

## Густина станів та зонна структура (TiO<sub>2</sub>)

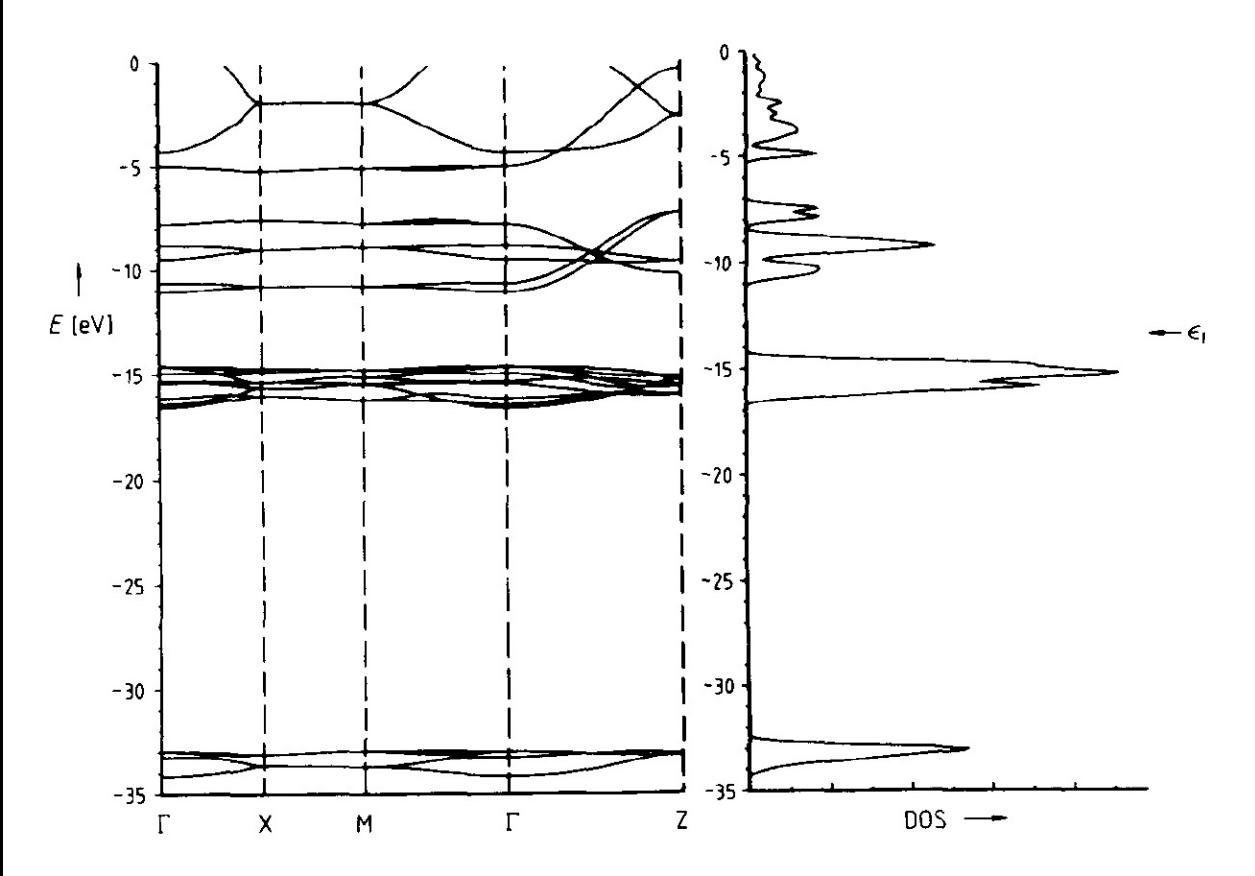

### АЛГОРИТМ РОЗРАХУНКУ

- 1. Релаксація pw.x < с.vcrelax.in > с.vcrelax.out
- 2. Cамоузгоджений розрахунок pw.x < с.scf.in > с.scf.out

#### **Розрахунок зонної структури**

3. Розрахунок зон вздовж високосиметричних точок зони Бріллюена pw.x < c.band.in > c.band.out

#### **Розрахунок густини станів**

- 3. Несамоузгоджений розрахунок pw.x < c.nscf.in > c.nscf.out
- 4. Постпроцессінг виділення енергій із c.band.out в окремі файли 4. Постпроцессінг виділення електронних станів bands.x < c.band2.in > c.band2.out
- dos.x < c.dos.in > c.dos.out

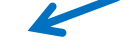

5. Побудова єдиного графіку gnuplot –persist plot\_dos+bands.gp

# 1. Релаксація

&control (графіт) calculation = 'vc -relax' prefix='graphite', pseudo\_dir =  $'./$ , tprnfor= .true., tstress= .true., etot\_conv\_thr = 1.0d - 6  $for c \_conv_t$  thr = 1.0d-6 / &system ibrav= 4,  $celldm(1) = 4.650$  $celldm(3) = 3.51,$ nat=  $4$ , ntyp= 1, ecutwfc =50.0, occupations = 'smearing' smearing = 'gaussian' degauss  $= 0.02$ / &electrons mixing\_mode = 'plain' mixing beta  $= 0.7$ 

 $conv_{\text{in}} = 1.0d - 8$ 

```
&ions (графіт)
  ion_dynamics = 'bfgs
'
 /
&cell
  cell_dynamics = 'bfgs',
  cell_dofree = 'ibrav',
  pres = 0.0press conv thr = 0.0/
ATOMIC_SPECIES
 C 12.011 C.pz
-
n
-kjpaw_psl.0.1.UPF
ATOMIC_POSITIONS crystal
C 0.00 0.00 0.25
C 0.00 0.00 0.75
C 0.333333 0.666667 0.25
C 0.666667 0.333333 0.75
K_POINTS {automatic}
8 8 4 0 0 0
```
/

#### &control 2. Самоузгоджений розрахунок

```
calculation = 'scf'
  prefix='graphite',
  pseudo dir = './'/
&system
 ibrav= 4,
  celldm(1) = 4.62246457, 
  celldm(3) = 2.69136729,
  nat=4.
  ntyp= 1,
  ecutwfc =50.0,
  occupations = 'smearing'
  smearing = 'gaussian'
  degauss = 0.02,
  nbnd = 16/
&electrons
  mixing_mode = 'plain'
  mixing beta = 0.7conv thr = 1.0d-8/
ATOMIC_SPECIES
C 12.011 C.pz-n-kjpaw_psl.0.1.UPF
ATOMIC_POSITIONS crystal
C 0.00 0.00 0.25
C 0.00 0.00 0.75
C 0.333333 0.666667 0.25
C 0.666667 0.333333 0.75
K_POINTS {automatic}
9 9 3 0 0 0
```
# 3.Несамоузгоджений розрахунок (густина станів)

```
&control
 calculation = 'nscf'
 prefix='graphite',
  pseudo dir = './'/
&system
 ibrav= 4,
 celldm(1) = 4.62246457, 
 celldm(3) = 2.69136729,
 nat=4.
 ntyp= 1,
 ecutwfc =50.0,
 occupations = 'tetrahedra_opt'
 nbnd = 16/
&electrons
 mixing_mode = 'plain'
 mixing beta = 0.7conv thr = 1.0d-8/
ATOMIC_SPECIES
C 12.011 C.pz-n-kjpaw_psl.0.1.UPF
ATOMIC_POSITIONS crystal
C 0.00 0.00 0.25
C 0.00 0.00 0.75
C 0.333333 0.666667 0.25
C 0.666667 0.333333 0.75
K_POINTS {automatic}
16 16 8 0 0 0
```
# 4. Виділення електронних станів

&dos

/

prefix='graphite', outdir  $=$  './', fildos = 'c.dos.dat', DeltaE = 0.01